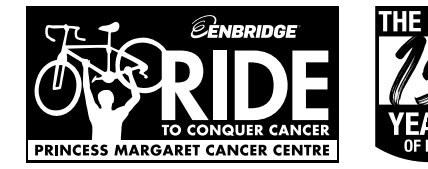

## TEAM DONATION FORM

Please mail this form with your donation to

this address:

Thank you for donating to the Enbridge® Ride to Conquer Cancer® benefiting Princess Margaret Cancer Centre.

## DONOR INFORMATION

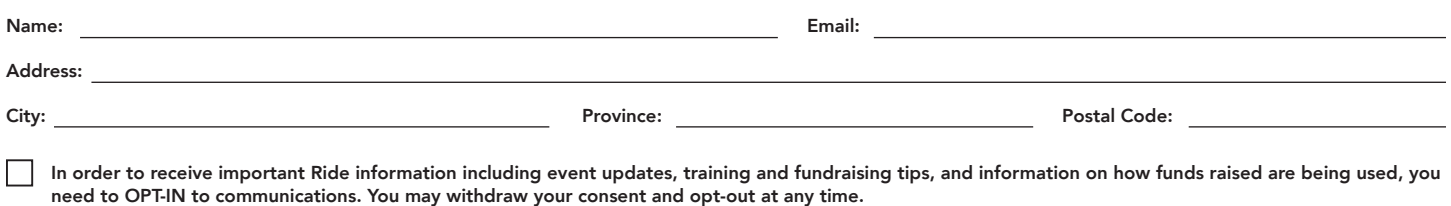

WHO ARE YOU DONATING TO?

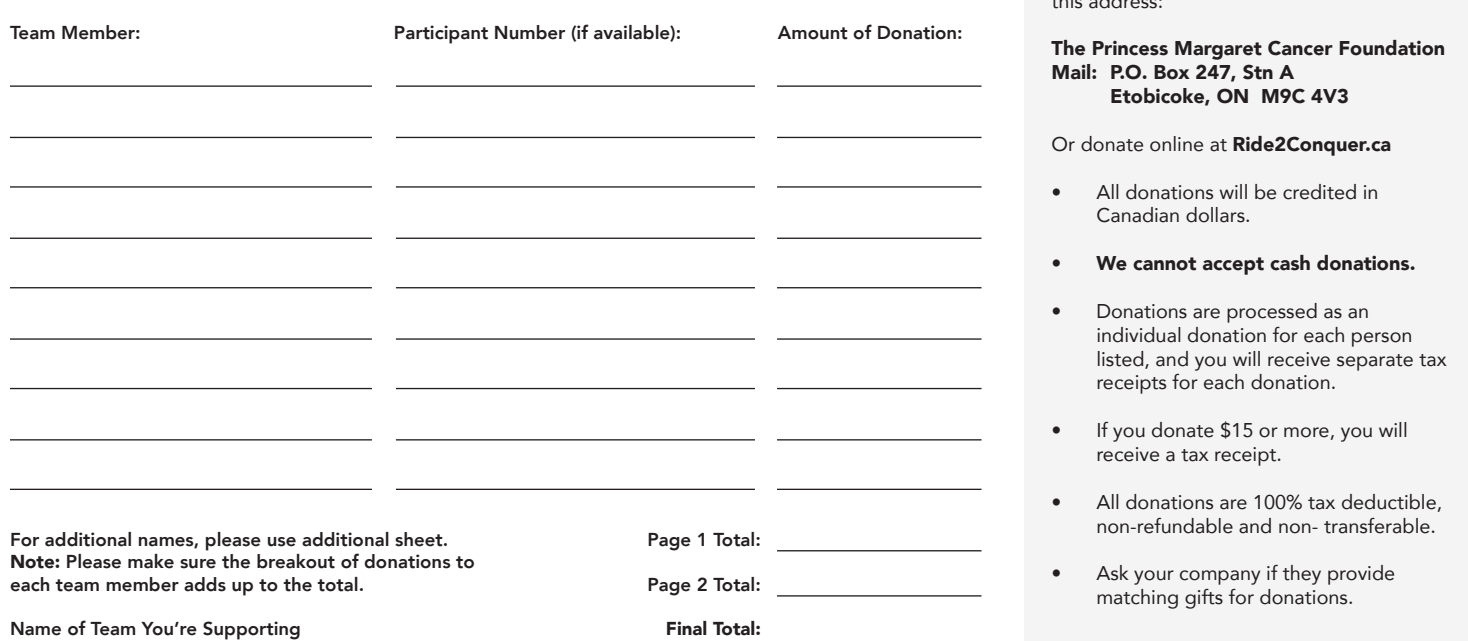

## SELECT BETWEEN TWO EASY PAYMENT OPTIONS.

**Print Reset**

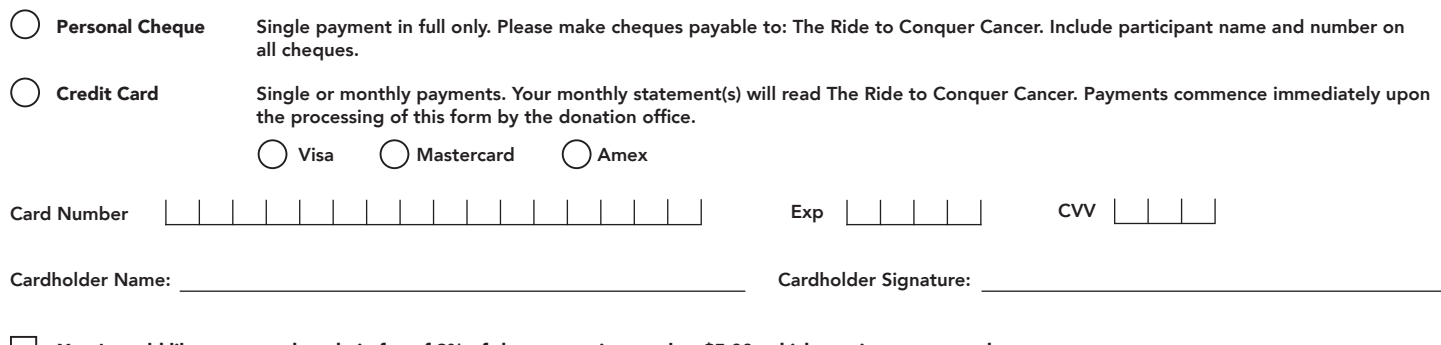

Yes, I would like to cover the admin fee of 3% of the transaction total or \$5.00, whichever is greater, so that more money can go to conquer cancer.